**Welcome to the "How To Create Business Ideas" Workbook.**

**by Christopher Sherrod Author of "How to Create Business Ideas"**

**Copyright (c) 2012 Christopher Sherrod**

**All rights reserved**

**Visit my website at ChristopherSherrod.com**

### **Play Prosperity Game Steps**

- 1. Explore have an open mind.
- 2. Clear an important step that many overlook.
- 3. Play Prosperity Games and bank the resulting ideas. Generate so many ideas you implement only the great ones, cherry pick them.
- 4. Relax giving your consciousness a break will let your sub-conscious time to come up with insights.
- 5. Refine honing your ideas never ends as the world is constantly changing.
- 6. Implement Money likes speed, so implement quickly.

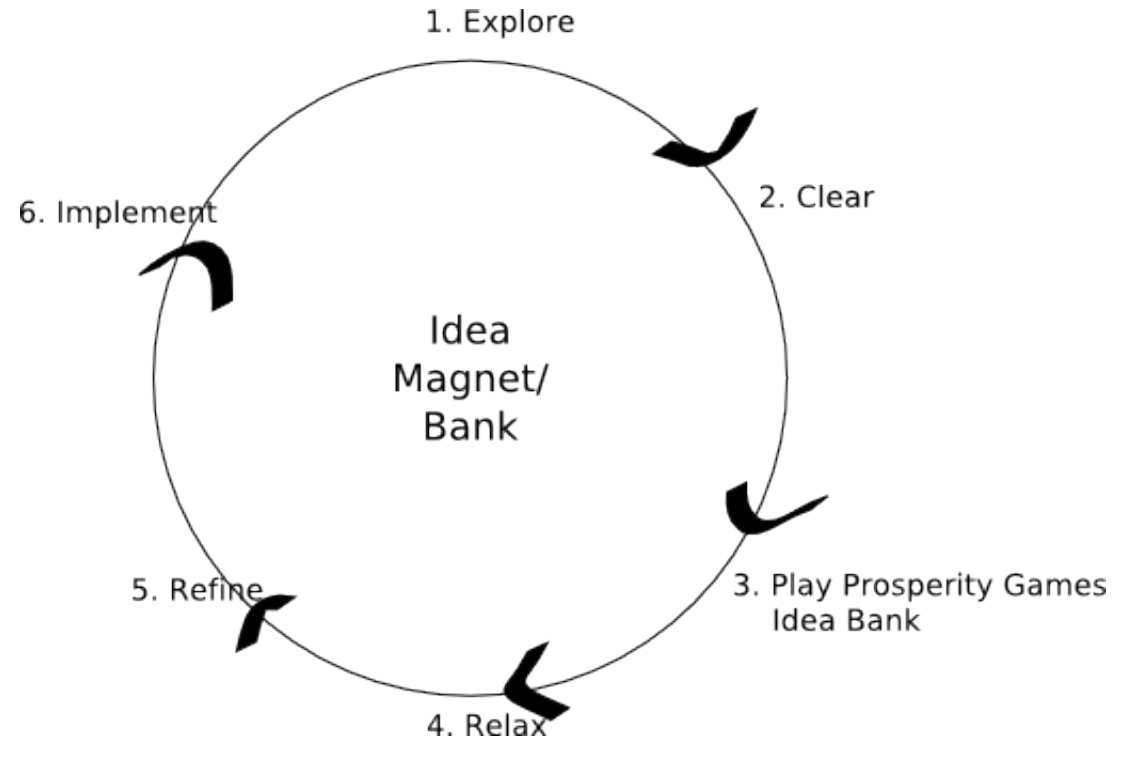

**Figure 1 Play Prosperity Games Steps**

# **Explore Your World**

.

Other Industries

Print Media

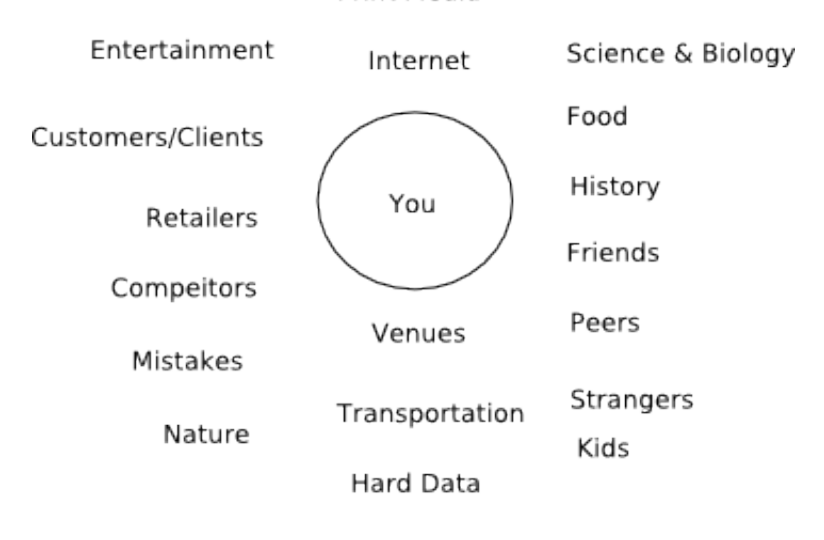

Personal Surroundings

**Figure 2 Explore your world**

Use the following table to come up with publications, websites and events to see

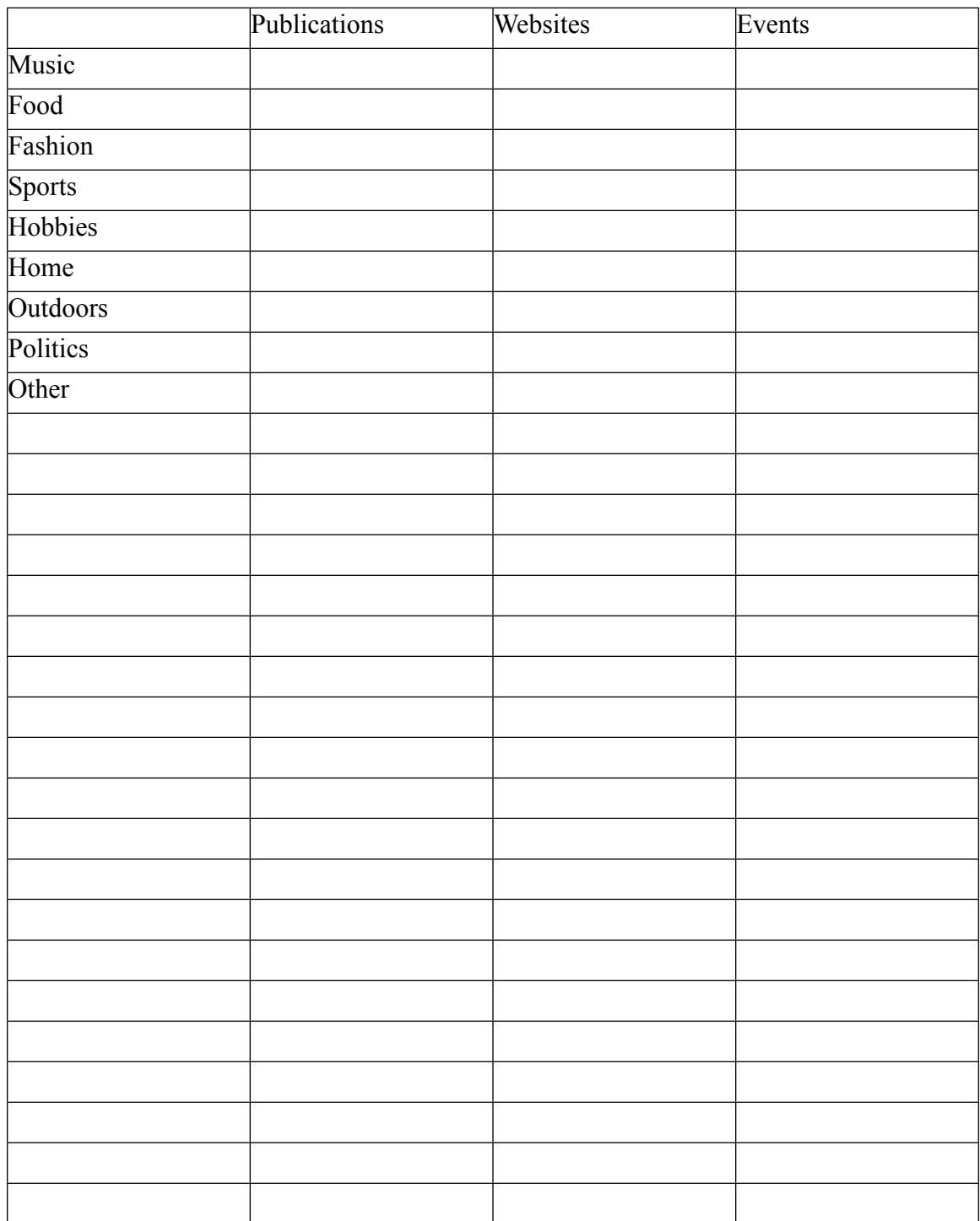

## *Mind Maps*

Here is a sample of what your mind map can look like.

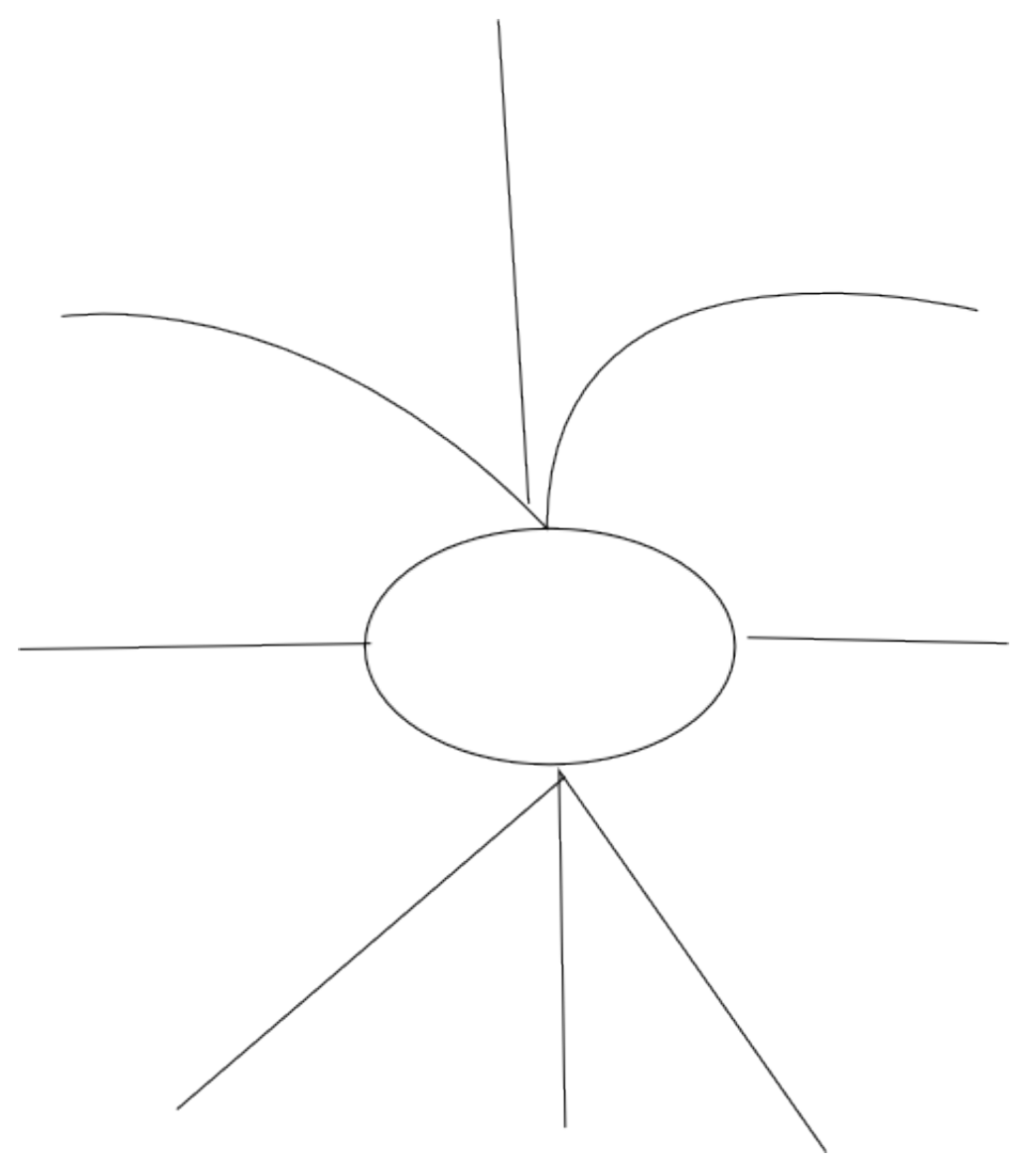

#### **Questions to Ask Yourself**

Use these questions to create your top 20 things you love.

Here are some questions and tips to help create your list of what you love.

- 1. What are some activities that I excel at without a lot of effort, study or preparation?
- 2. What do I do well that most people find difficult?
- 3. What skills do I have that makes people make "wow!" comments and compliments?
- 4. If I had all the money I could ever spend meaning money is not a concern what would I do?

Take this list of activities and on a scale of  $1 - 10$  (10 being what you feel you're most talented at) rank these activities. Your biggest rewards will come from the activities you've ranked 7 and higher. Put those on your list of things you love.

Also try these questions:

- 1. Favorite animal
- 2. Some day I want to do ?
- 3. Favorite classes you have taken
- 4. Classes you would love to take.
- 5. What are you attracted to?
- 6. Where do you want to travel?

#### **Things You Love**

Do at least 20.

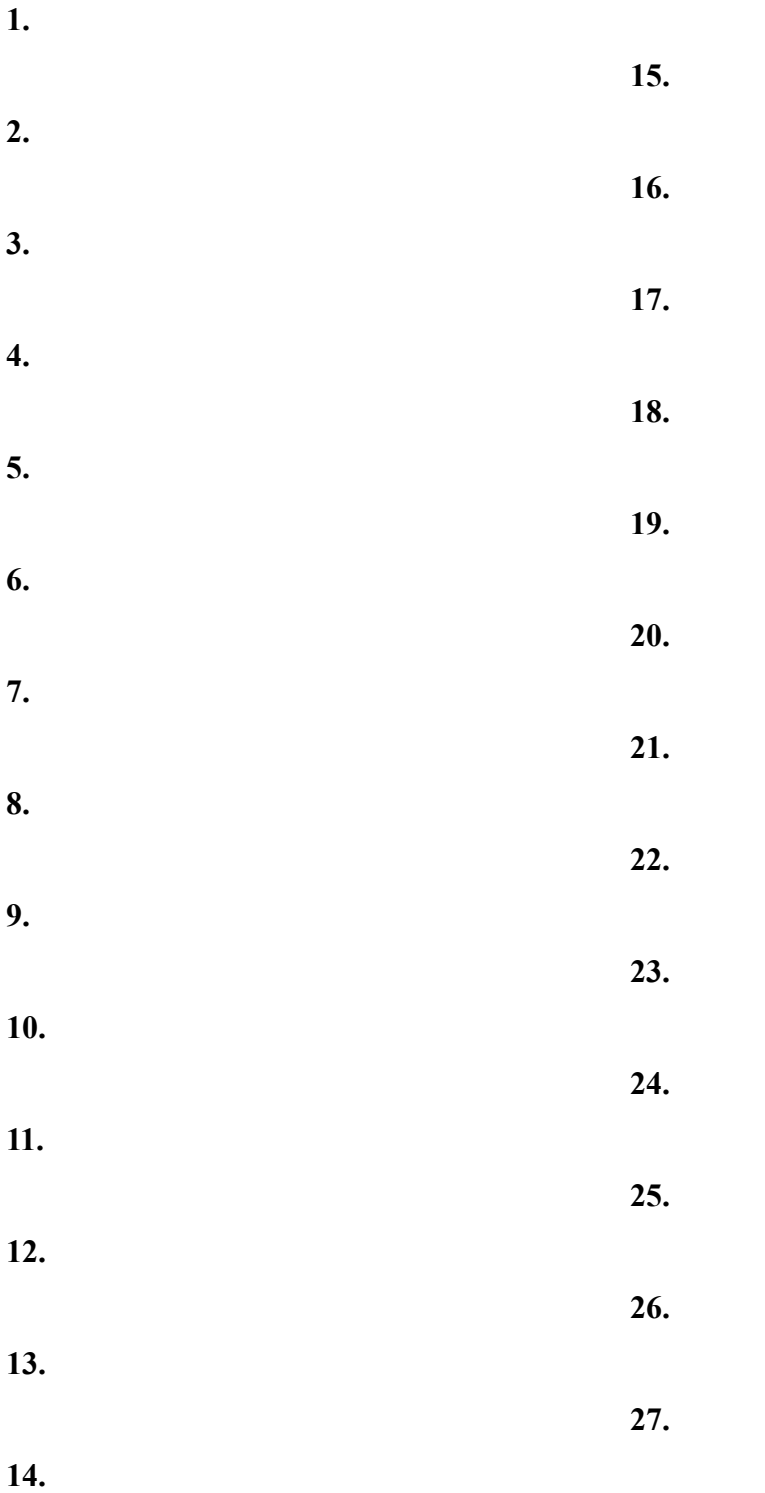